# **FORM 7000**

#### An Introduction to the New Meeting Minutes Form

2023

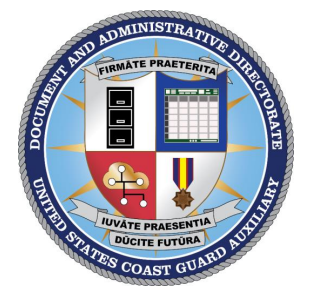

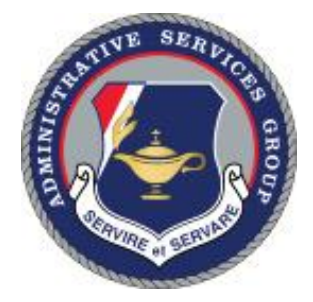

# **QUICK TIPS FOR MEETING MINUTES**

## **How to make sure you record the required info?**

# **use FORM 7000**

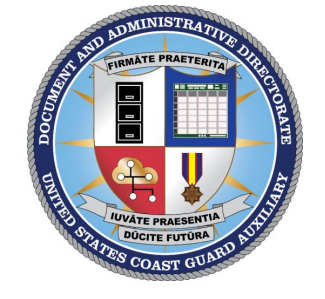

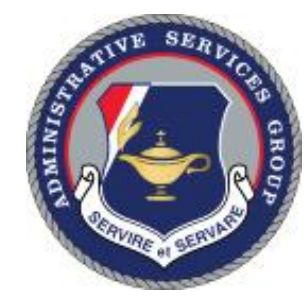

2

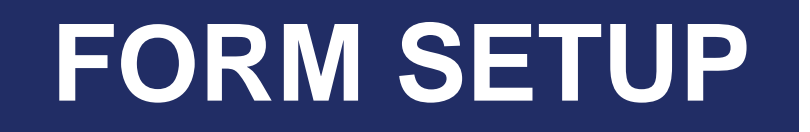

# **Adobe Acrobat Reader is required**

get.adobe.com/reader/

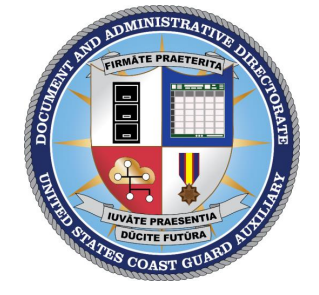

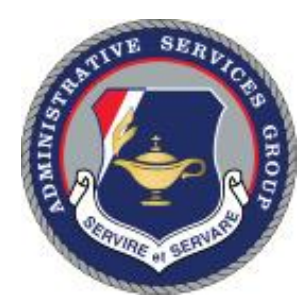

3

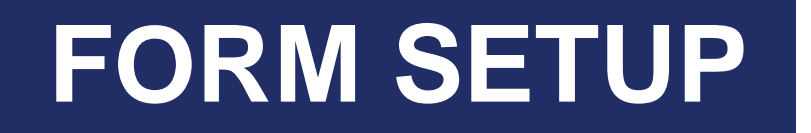

#### get.adobe.com/reader/

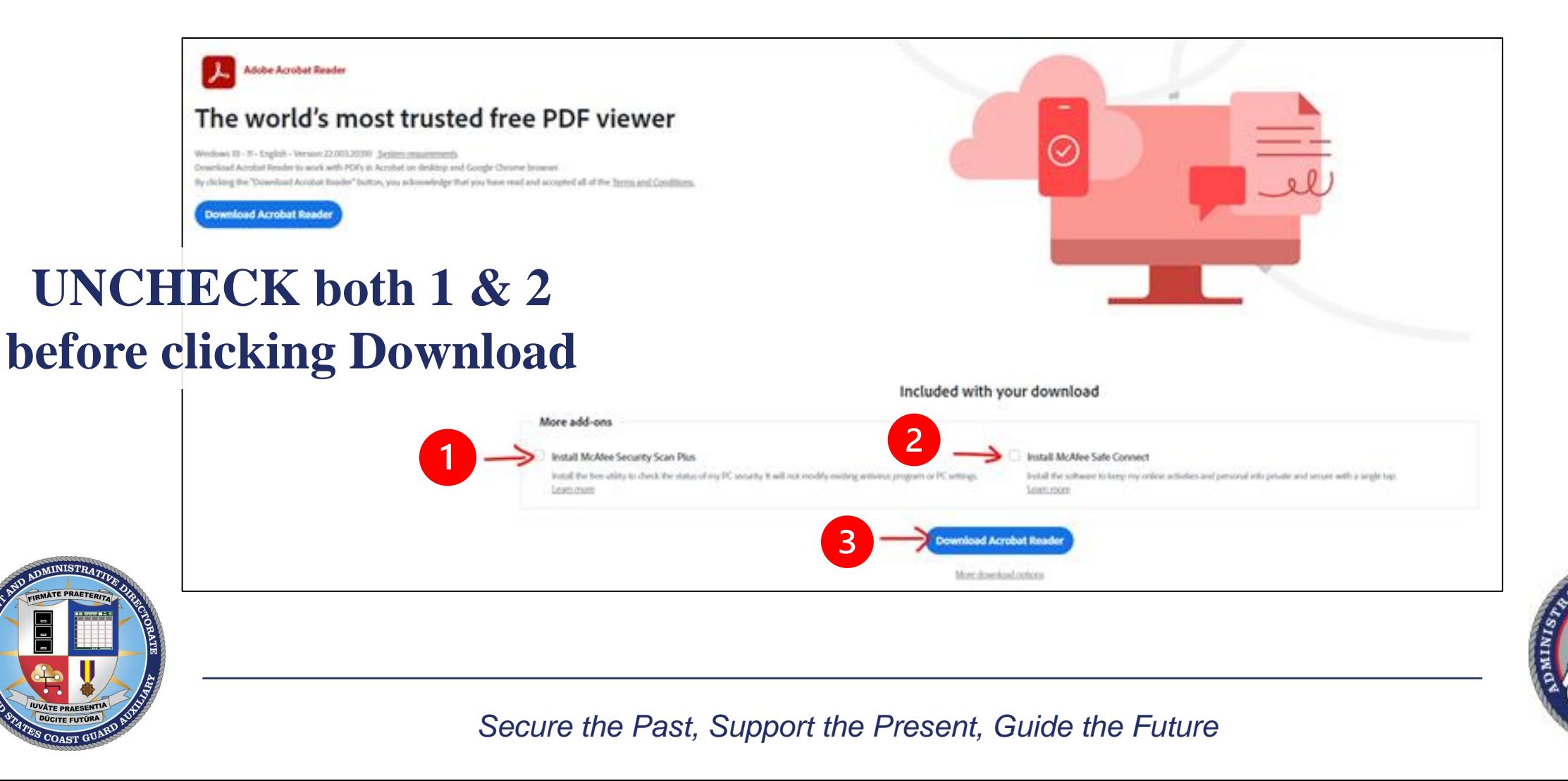

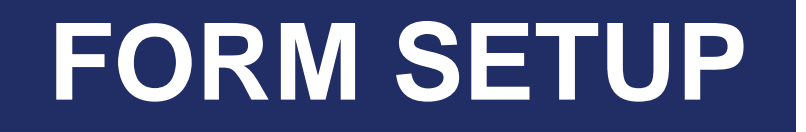

#### **Download the form to your computer and edit using Acrobat Reader**

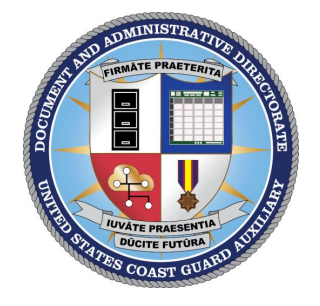

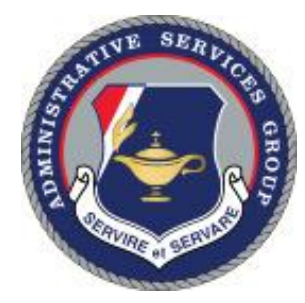

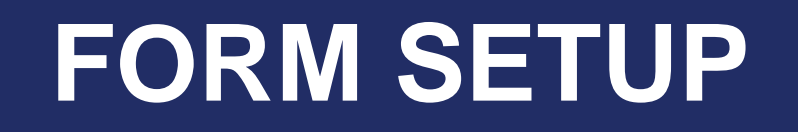

#### **Download the form to your computer and edit using Acrobat Reader**

Editing in other software or the web browser will cause the form to function unexpectedly

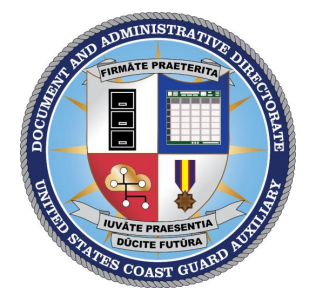

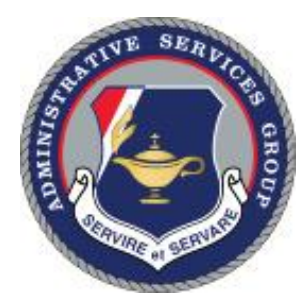

6

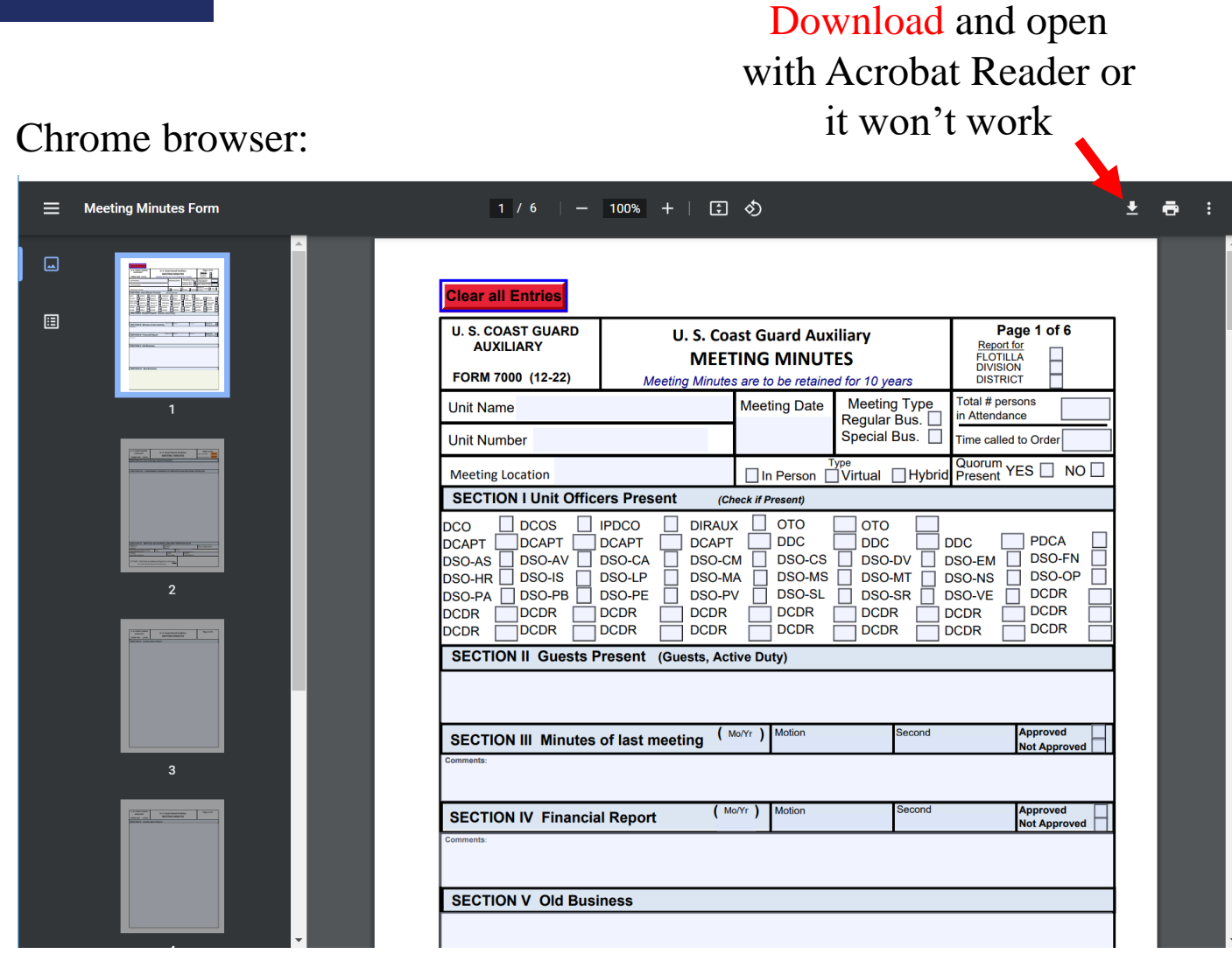

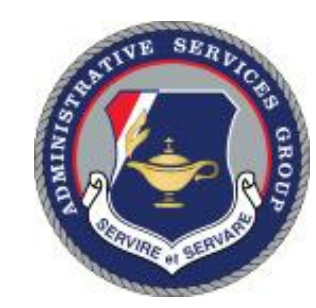

7

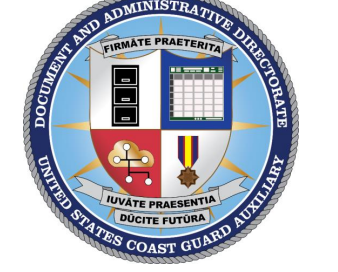

 $\overline{B}$  $C$  $a$  $\equiv$  1 of 6 **O** This file has lim

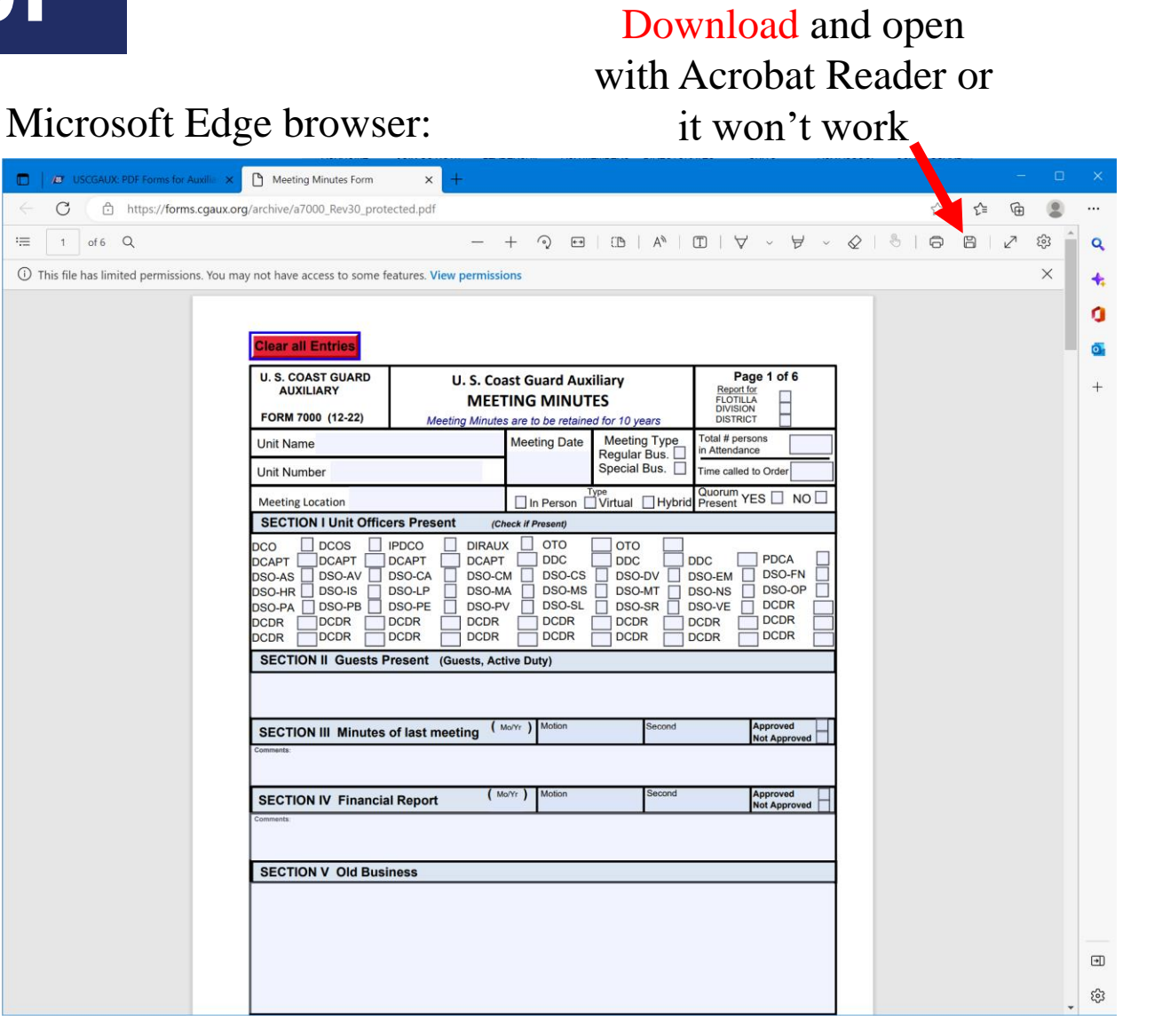

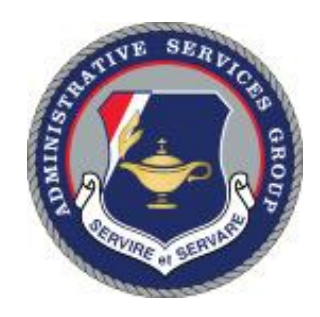

8

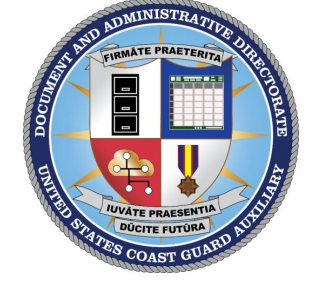

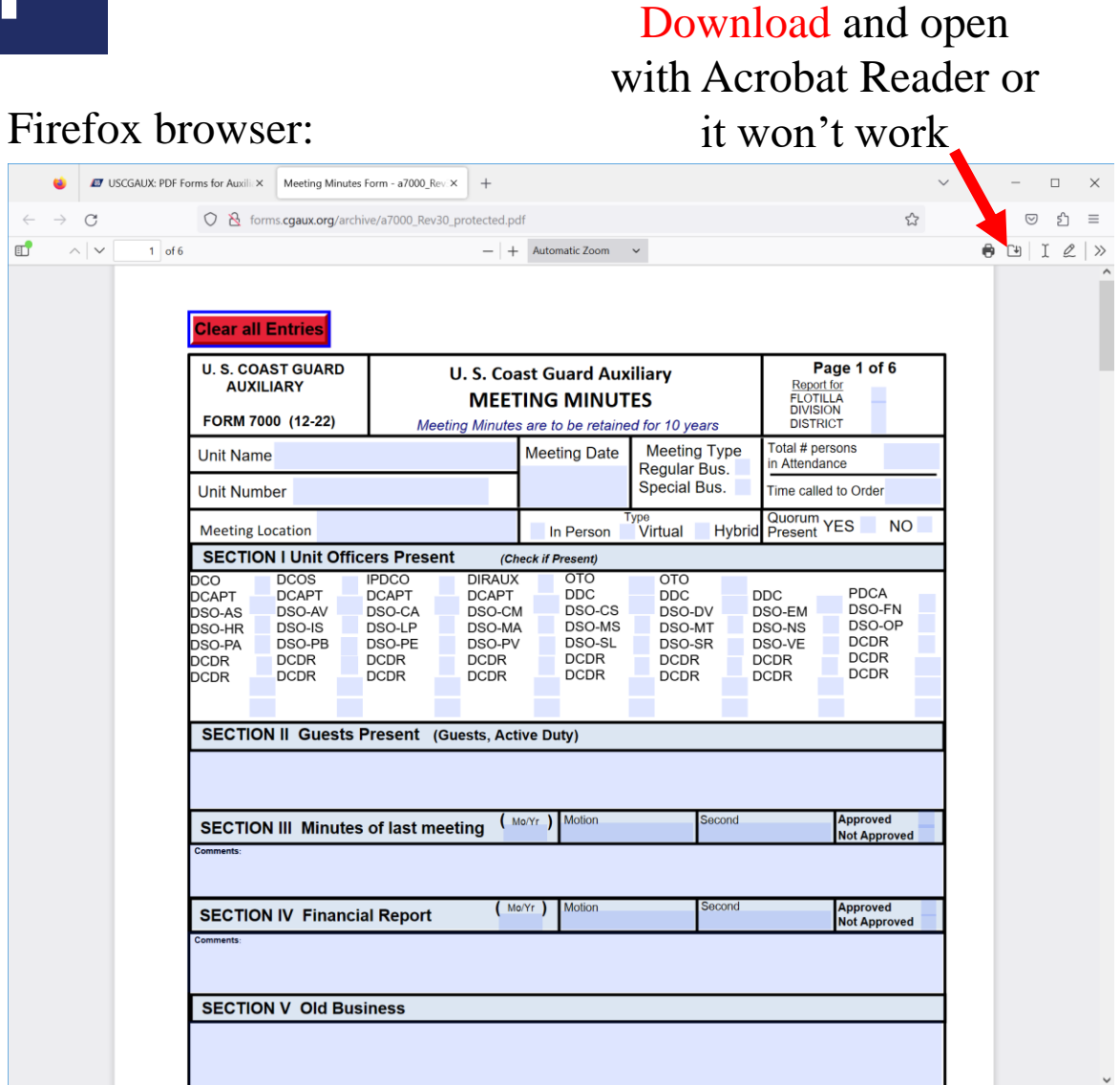

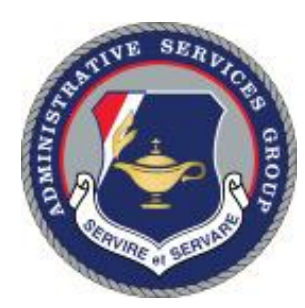

9

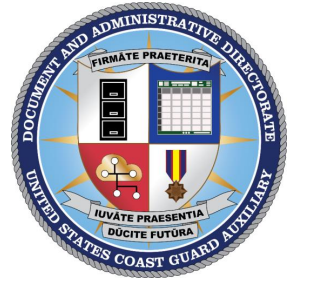

Opening with Acrobat Reader in Windows:

#### Find the saved file then:

- 1.) Right-click the PDF file
- 2.) Select "Open with"
- 3.) Select "Adobe Acrobat"

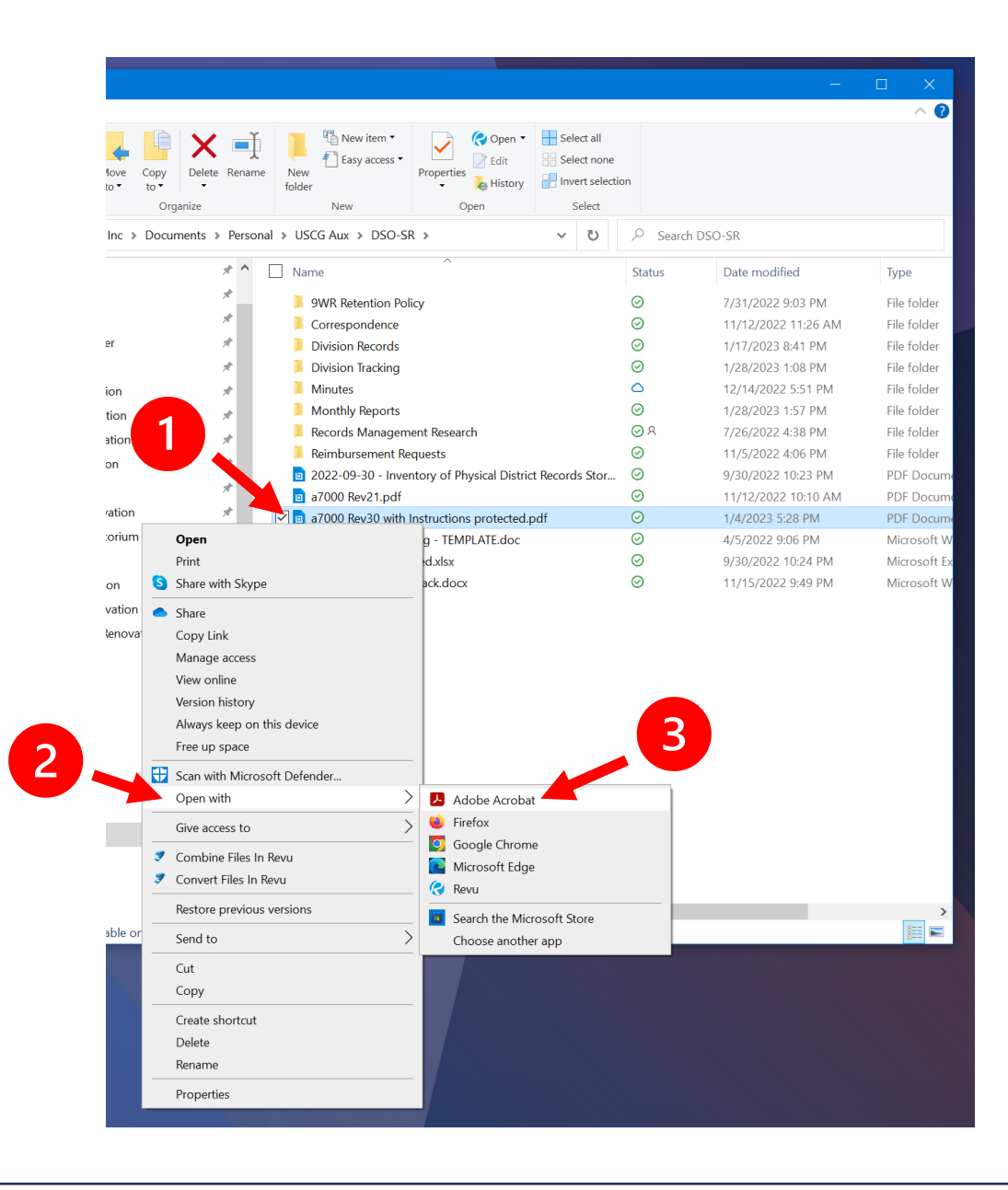

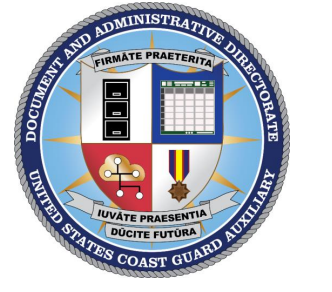

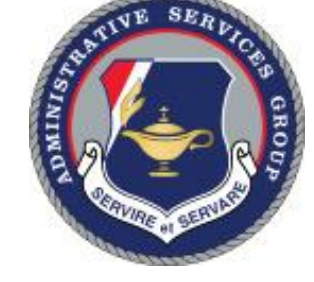

**Mac users may find that files open in the Mac PDF viewer. Follow the Mac "Open With" procedure to open in Adobe Acrobat Reader.**

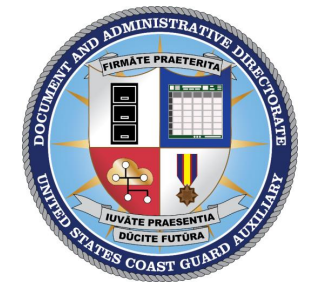

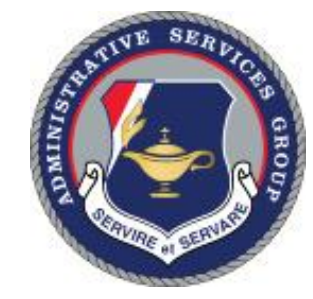

11

#### **Adobe Acrobat Reader** The only correct way to edit is:

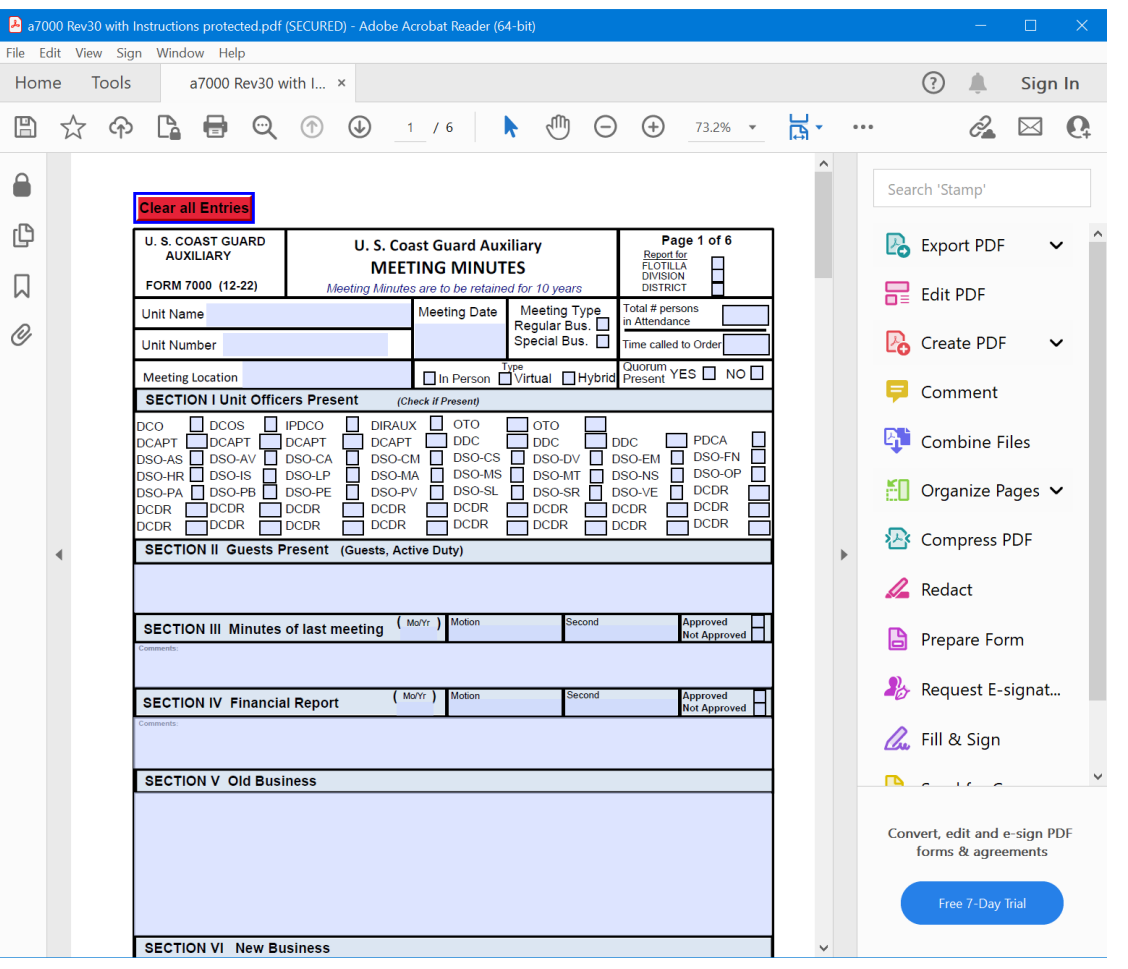

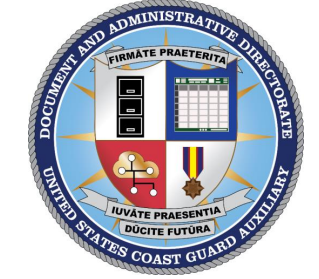

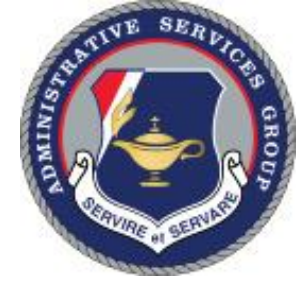

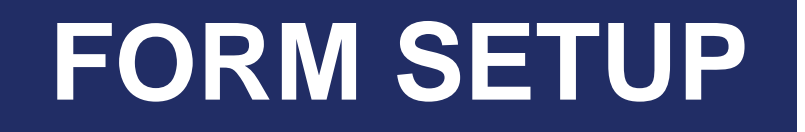

### **Using the wrong software is the #1 cause of problems with the form!**

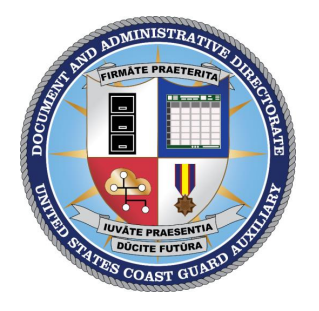

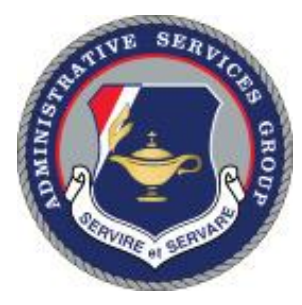

Enter

Enter point.

 $-1.$ 

#### **Read the instructions**

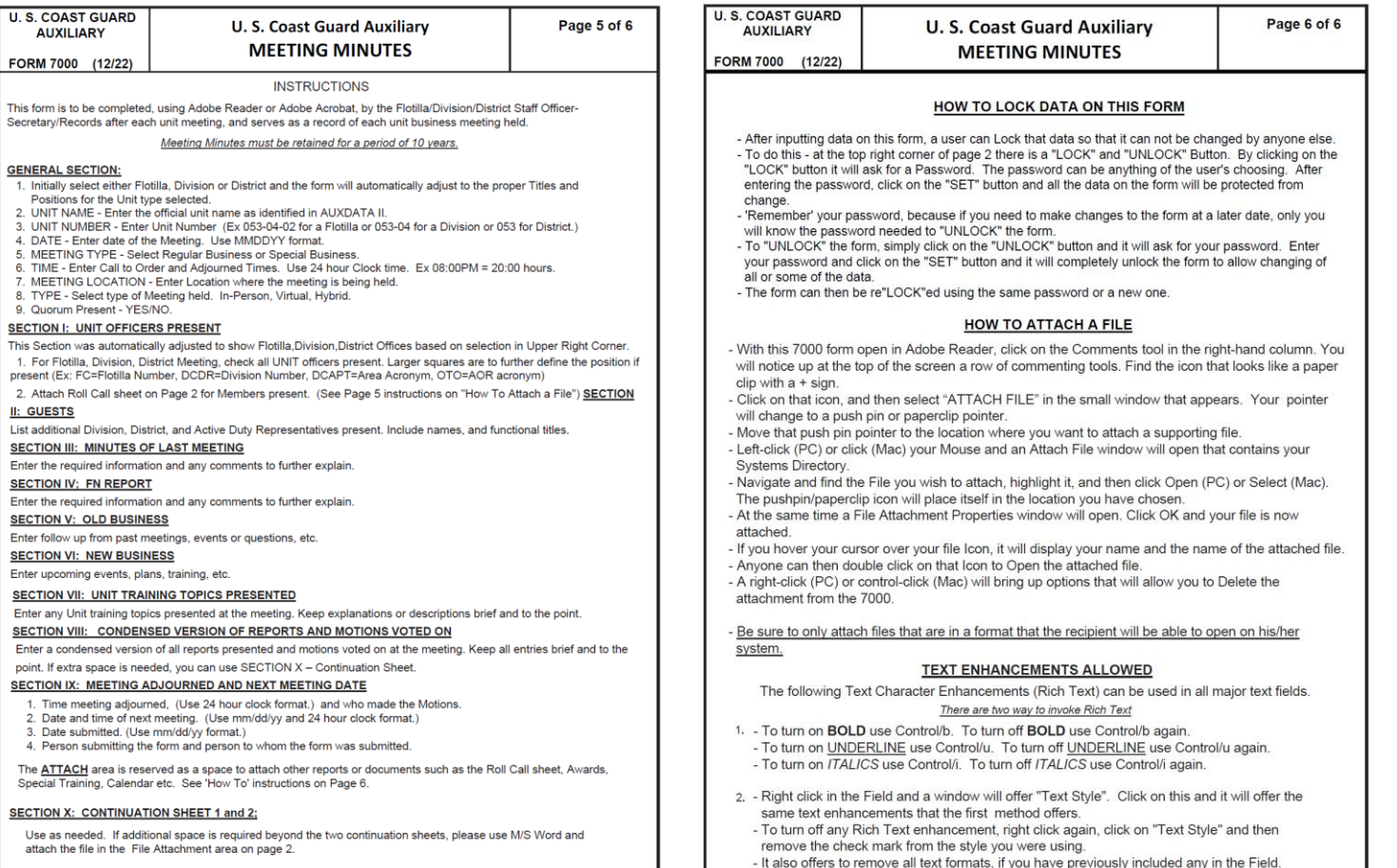

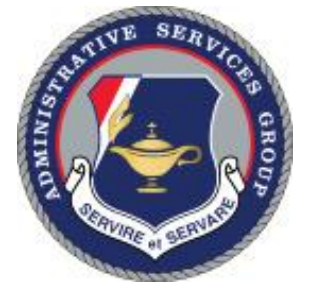

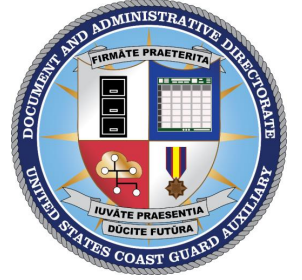

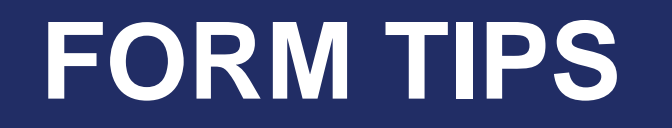

### **Start with a template**

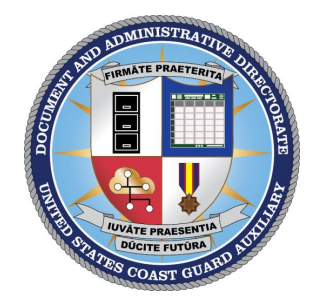

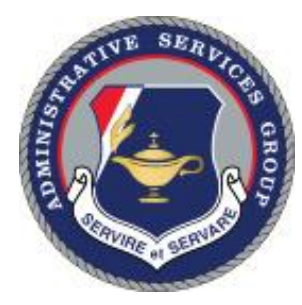

# **FORM TIPS Start with a template**

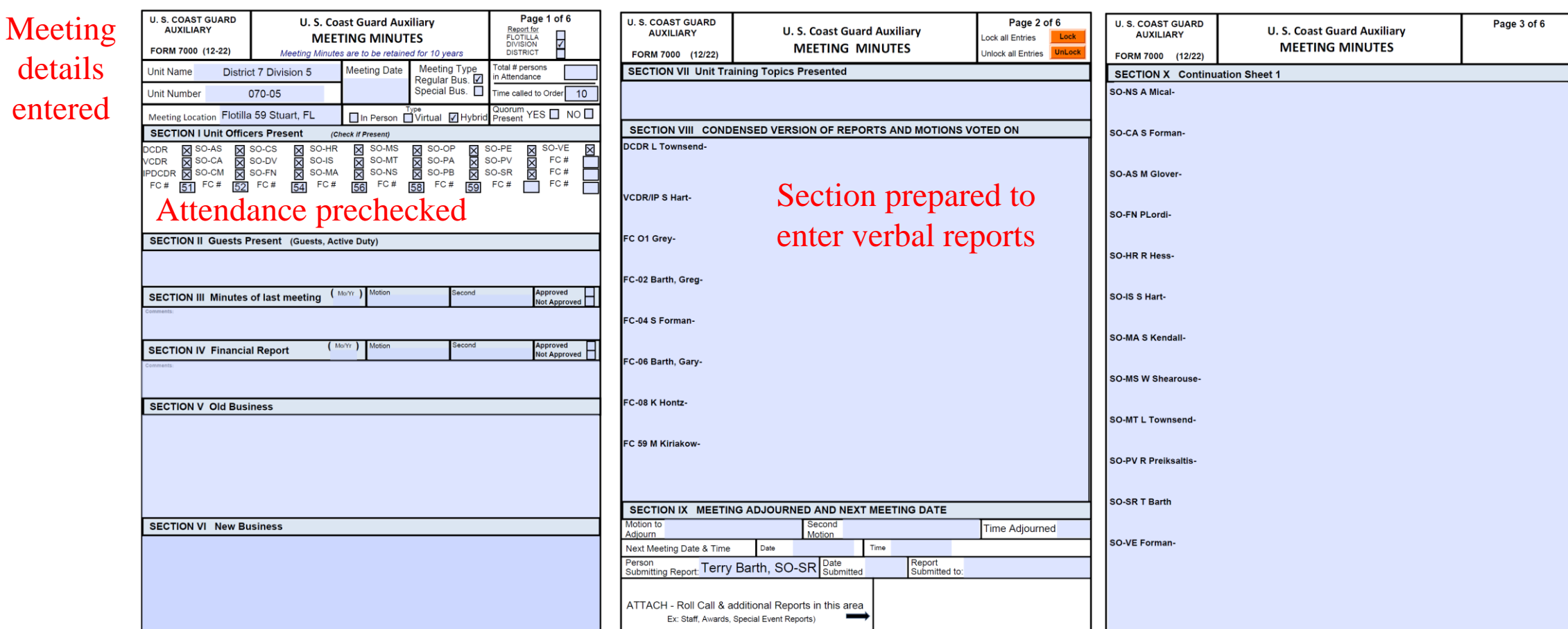

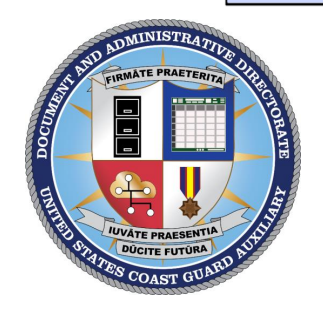

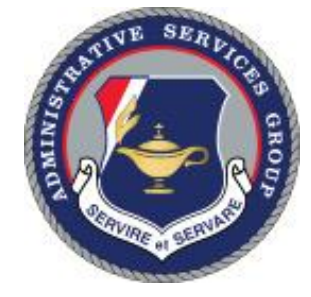

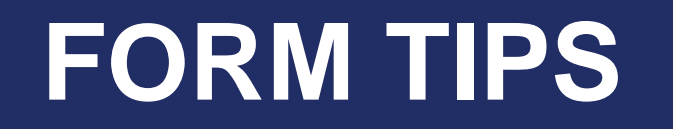

#### **Financial Report**

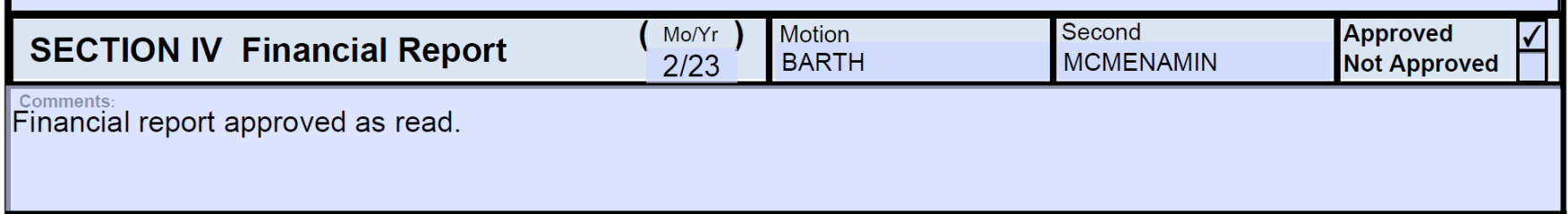

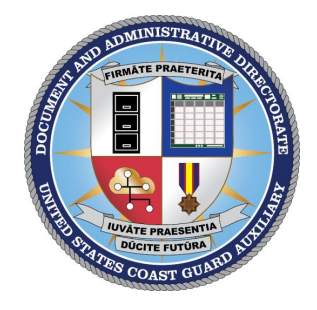

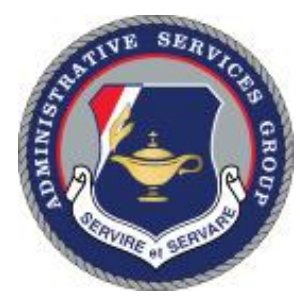

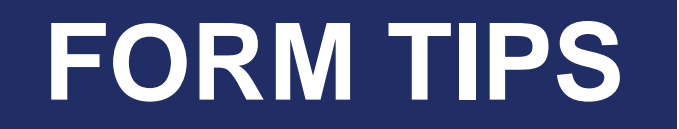

### **Financial Report**

This vote only indicates that the board is approving/accepting the report as read – it is not an audit approval.

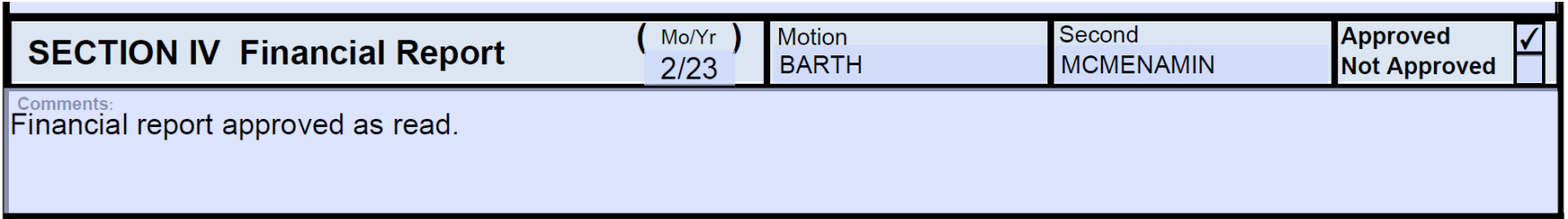

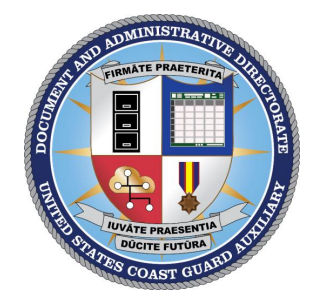

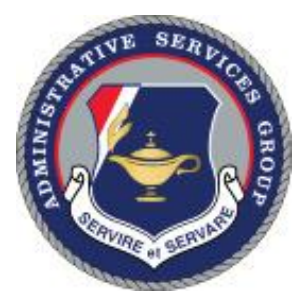

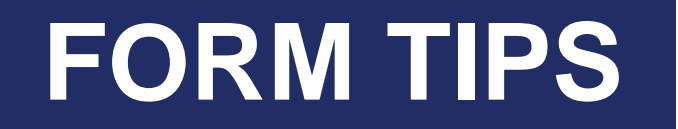

### **Financial Report**

Can be left blank if the unit does not vote on this.

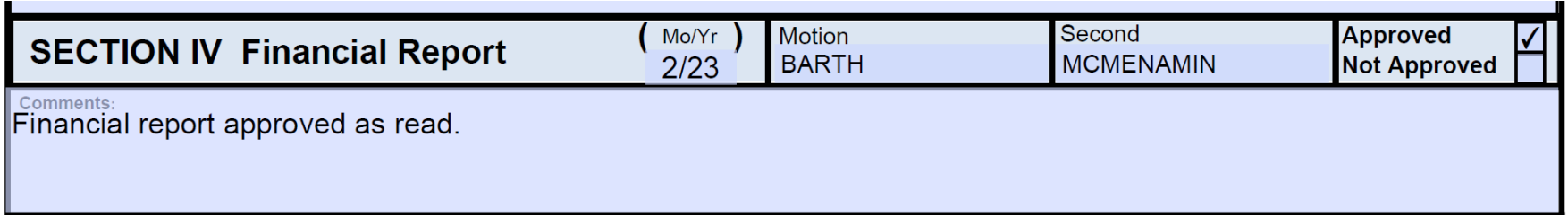

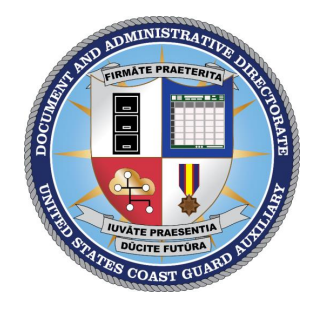

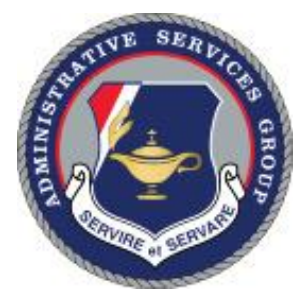

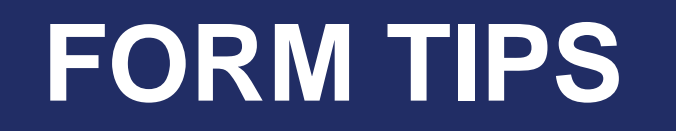

# **Locking the Form**

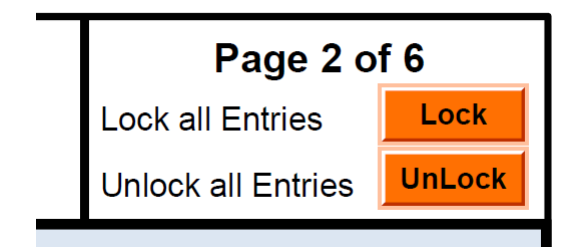

It's an option, not a requirement Can't unlock without the password - if you lose it, it's locked forever We recommend sharing the password with at least one other person

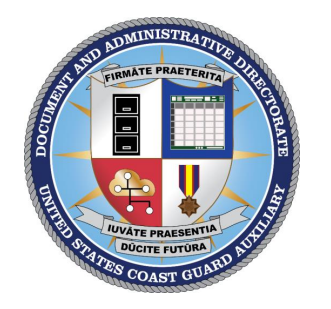

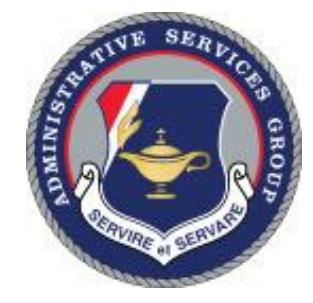

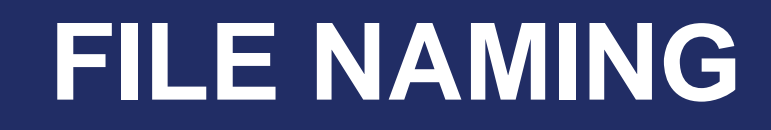

### **2023-02-095-39-10-MM**

## **YYYY-MO-DIS-DV-FL-MM**

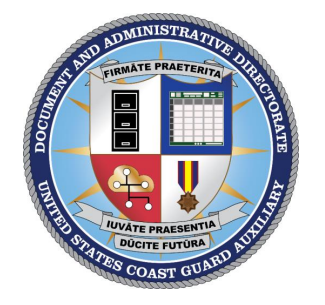

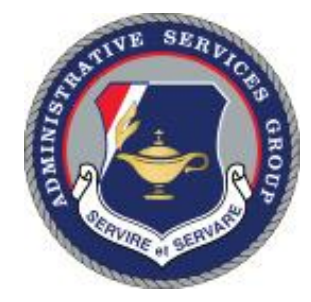

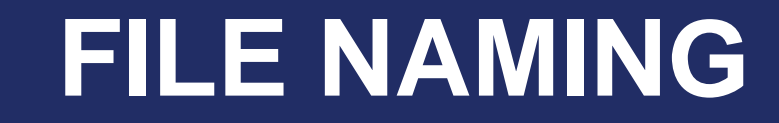

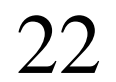

#### **2023-02-095-39-10-MM**

### **YYYY-MO-DIS-DV-FL-MM**

#### **2023-02-095-39-10-MM-S**

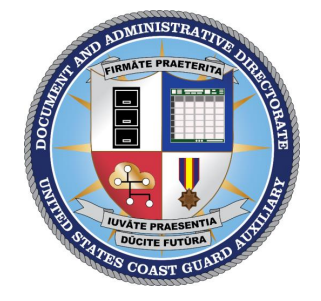

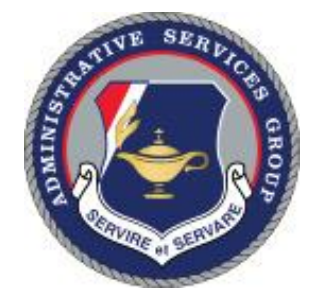

# **SUPPORT CHAIN**

**FSO-SR** Flotilla Staff Officer, Secretary of Records

**SO-SR** Division Staff Officer, Secretary of Records

**DSO-SR** District Staff Officer, Secretary of Records

**BA-WAST** Branch Asst., Secretary of Records - Training

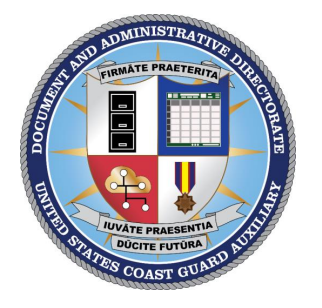

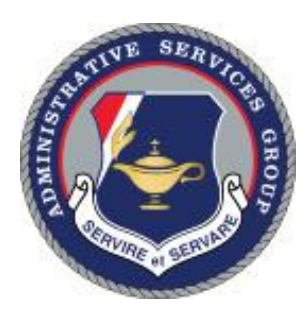

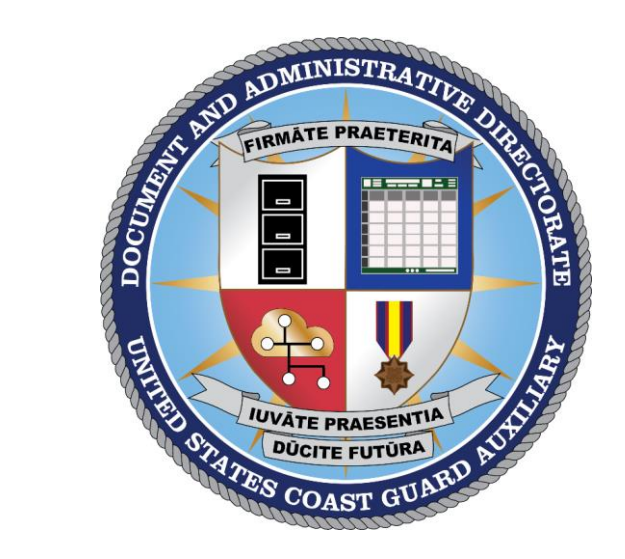